# Axis, PE block dimensions and RHWC framework

### **Start point**

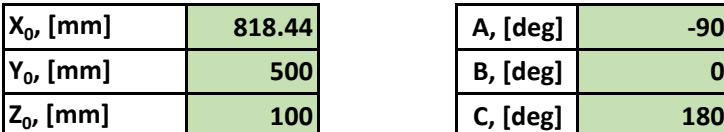

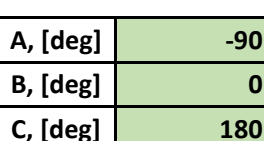

#### **PE block**

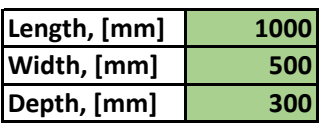

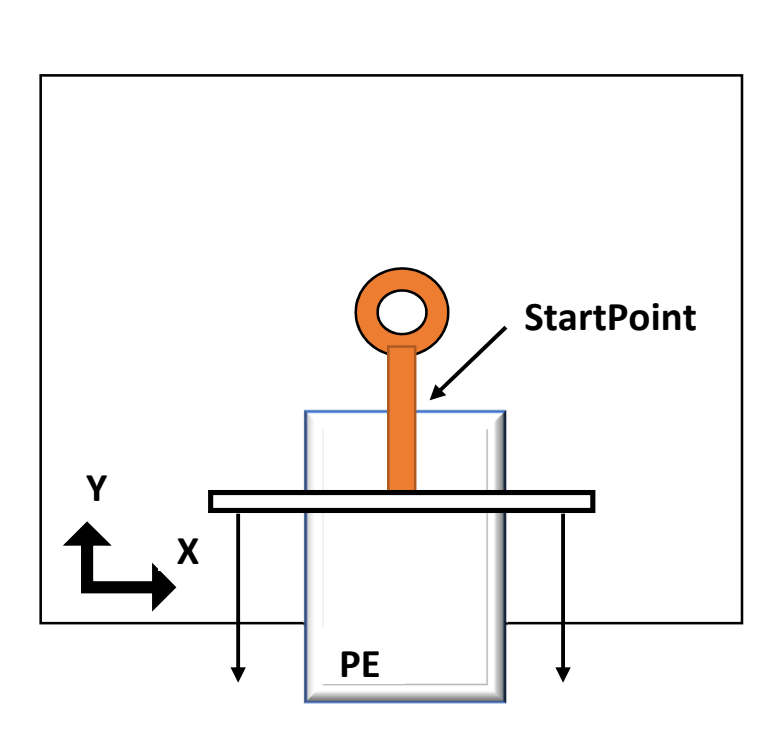

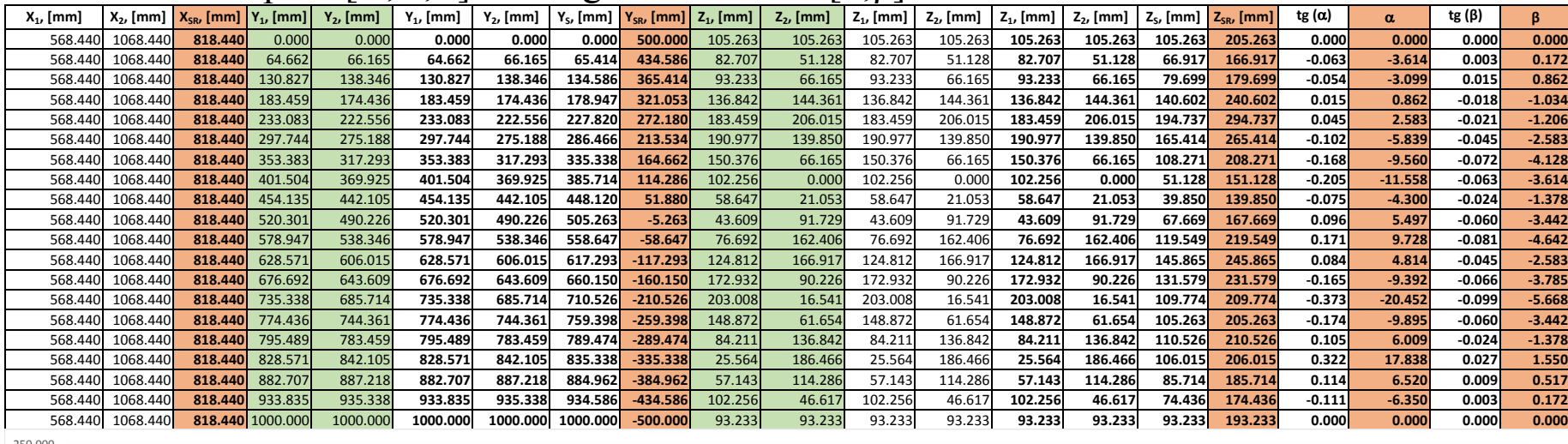

# Coordinates in space [X,Y,Z] and angles of rotation [ $\alpha$ ; $\beta$ ]

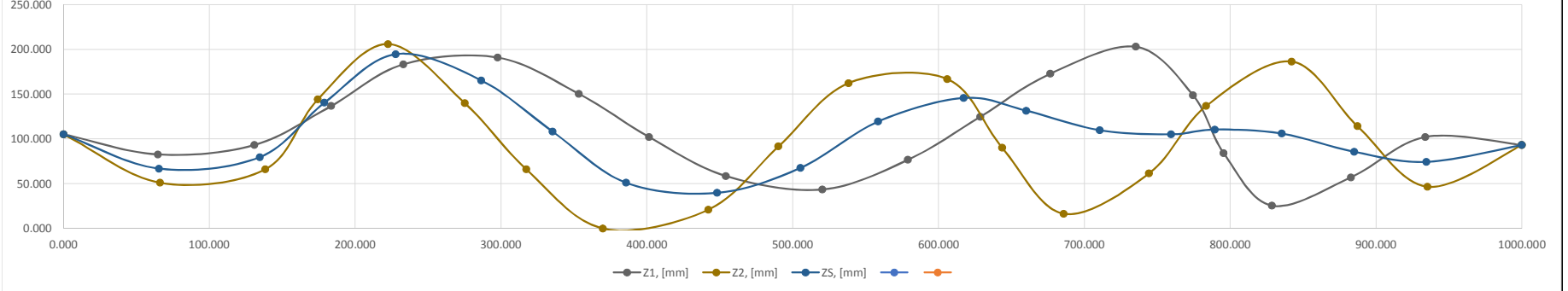

# **//////////////////////////////////////////////**

Drat\_PE\_2019\_02\_01\_21.src – soubor instrukci, obsahující vypocty, pohybove instrukce a potrebne funcke pro spravne fungovani roboticke jednotky **//////////////////////////////////////////////**

&ACCESS RVO &REL 87 &PARAM EDITMASK **= \*** &PARAM TEMPLATE **=** C**:**\KRC\Roboter\Template\vorgabe &PARAM DISKPATH **=** KRC**:**\R1\Program\Danila DEF Drat\_PE\_2019\_02\_01\_21**( )** ; Nastavenipoctuboduaproximace \$ADVANCE **=** 3 ; Inicializacerobotickychpohonu ;FOLD INI;%{PE} ;FOLD BASISTECH INI GLOBAL INTERRUPT DECL 3 WHEN \$STOPMESS**==**TRUE DO IR\_STOPM **( )** INTERRUPT ON 3 BAS **(**#INITMOV**,**0 **)** ;ENDFOLD (BASISTECH INI) ;FOLD USER INI ;Make yourmodificationshere

 ;ENDFOLD (USER INI) ;ENDFOLD (INI)

; Presun TCP (koncovynastroj) do HOME pozice

 ;FOLD PTP HOME13 Vel=20 % DEFAULT Tool[13]:Drat\_Polystyren Base[1]:Plocha001;%{PE}%R 8.3.44,%MKUKATPBASIS,%CMOVE,%VPTP,%P 1:PTP, 2:HOME13, 3:, 5:20, 7:DEFAULT \$BWDSTART**=**FALSE PDAT\_ACT**=**PDEFAULT FDAT\_ACT**=**FHOME13 BAS**(**#PTP\_PARAMS**,**10**)** PTP XHOME13 ;ENDFOLD

;Cesta do zacatkurezky za podminkyvyvarovanikoliznichbodu

 ;FOLD PTP cestaTam3 CONT Vel=20 % PDAT23 Tool[13]:Drat\_Polystyren Base[1]:Plocha001;%{PE}%R 8.3.44,%MKUKATPBASIS,%CMOVE,%VPTP,%P 1:PTP, 2:cestaTam3, 3:C\_DIS, 5:20, 7:PDAT23 \$BWDSTART**=**FALSE PDAT\_ACT**=**PPDAT23 FDAT\_ACT**=**FcestaTam3 BAS**(**#PTP\_PARAMS**,**20**)** PTP XcestaTam3 C\_DIS ;ENDFOLD ;FOLD PTP cestaTam4 CONT Vel=20 % PDAT22 Tool[13]:Drat\_Polystyren Base[1]:Plocha001;%{PE}%R 8.3.44,%MKUKATPBASIS,%CMOVE,%VPTP,%P 1:PTP, 2:cestaTam4, 3:C\_DIS, 5:20, 7:PDAT22 \$BWDSTART**=**FALSE PDAT\_ACT**=**PPDAT22 FDAT\_ACT**=**FcestaTam4 BAS**(**#PTP\_PARAMS**,**20**)** PTP XcestaTam4 C\_DIS ;ENDFOLD ;FOLD PTP cestaTam5 CONT Vel=20 % PDAT21 Tool[13]:Drat\_Polystyren Base[1]:Plocha001;%{PE}%R 8.3.44,%MKUKATPBASIS,%CMOVE,%VPTP,%P 1:PTP, 2:cestaTam5, 3:C\_DIS, 5:20, 7:PDAT21 \$BWDSTART**=**FALSE

 PDAT\_ACT**=**PPDAT21 FDAT\_ACT**=**FcestaTam5 BAS**(**#PTP\_PARAMS**,**20**)** PTP XcestaTam5 C\_DIS ;ENDFOLD

#### ;Casova prodleva pro zahrati dratu na potrebnou teplotu

;FOLD WAIT Time=7 sec;%{PE}%R 8.3.44,%MKUKATPBASIS,%CWAIT,%VWAIT,%P 3:7

WAIT SEC 7

;ENDFOLD

;Body krivky pro rezani polystyrene vcetne pootoceni TCP (Tool Center Point koncoveho nastroje)

; bodRezak\_10**(** poradi\_bodu **,** X\_souradnice **,** Y\_souradnice **,** Z\_souradnice **,** A\_pootoceni\_TCP, B\_pootoceni\_TCP **,** C\_pootoceni\_TCP **)** bodRezak\_10**(** 1.0 **,** 818.440 **,** 500.000 **,** 205.263 **, -**90.000 **, -**0.100 **,** 180.0000 **)** bodRezak\_10**(** 2.0 **,** 818.440 **,** 434.586 **,** 166.917 **, -**89.828 **, -**0.200 **, -**176.3861 **)** bodRezak\_10**(** 3.0 **,** 818.440 **,** 365.414 **,** 179.699 **, -**89.138 **, -**0.300 **, -**176.9013 **)** bodRezak\_10**(** 4.0 **,** 818.440 **,** 321.053 **,** 240.602 **, -**91.034 **, -**0.400 **,** 179.1385 **)** bodRezak\_10**(** 5.0 **,** 818.440 **,** 272.180 **,** 294.737 **, -**91.206 **, -**0.500 **,** 177.4170 **)** bodRezak\_10**(** 6.0 **,** 818.440 **,** 213.534 **,** 265.414 **, -**92.583 **, -**0.600 **, -**174.1615 **)** bodRezak\_10**(** 7.0 **,** 818.440 **,** 164.662 **,** 208.271 **, -**94.128 **, -**0.700 **, -**170.4399 **)** bodRezak\_10**(** 8.0 **,** 818.440 **,** 114.286 **,** 151.128 **, -**93.614 **, -**0.800 **, -**168.4417 **)** bodRezak\_10**(** 9.0 **,** 818.440 **,** 51.880 **,** 139.850 **, -**91.378 **, -**0.900 **, -**175.7001 **)** bodRezak\_10**(** 10.0 **,** 818.440 **, -**5.263 **,** 167.669 **, -**93.442 **, -**1.000 **,** 174.5028 **)** bodRezak\_10**(** 11.0 **,** 818.440 **, -**58.647 **,** 219.549 **, -**94.642 **, -**1.100 **,** 170.2724 **)** bodRezak\_10**(** 12.0 **,** 818.440 **, -**117.293 **,** 245.865 **, -**92.583 **, -**1.200 **,** 175.1864 **)** bodRezak\_10**(** 13.0 **,** 818.440 **, -**160.150 **,** 231.579 **, -**93.785 **, -**1.300 **, -**170.6076 **)** bodRezak\_10**(** 14.0 **,** 818.440 **, -**210.526 **,** 209.774 **, -**95.668 **, -**1.400 **, -**159.5479 **)** bodRezak\_10**(** 15.0 **,** 818.440 **, -**259.398 **,** 205.263 **, -**93.442 **, -**1.500 **, -**170.1051 **)** bodRezak\_10**(** 16.0 **,** 818.440 **, -**289.474 **,** 210.526 **, -**91.378 **, -**1.600 **,** 173.9910 **)** bodRezak\_10**(** 17.0 **,** 818.440 **, -**335.338 **,** 206.015 **, -**88.450 **, -**1.700 **,** 162.1616 **)**

 bodRezak\_10**(** 18.0 **,** 818.440 **, -**384.962 **,** 185.714 **, -**89.483 **, -**1.800 **,** 173.4802 **)** bodRezak\_10**(** 19.0 **,** 818.440 **, -**434.586 **,** 174.436 **, -**89.828 **, -**1.900 **, -**173.6504 **)** bodRezak\_10**(** 20.0 **,** 818.440 **, -**500.000 **,** 193.233 **, -**90.000 **, -**2.000 **,** 180.0000 **)**

#### ;Cesta od konce rezky za podminky vyvarovani koliznich bodu

 ;FOLD PTP cestaTam6 CONT Vel=5 % PDAT24 Tool[13]:Drat\_Polystyren Base[1]:Plocha001;%{PE}%R 8.3.44,%MKUKATPBASIS,%CMOVE,%VPTP,%P 1:PTP, 2:cestaTam6, 3:C\_DIS, 5:5, 7:PDAT24

\$BWDSTART**=**FALSE

PDAT\_ACT**=**PPDAT24

FDAT\_ACT**=**FcestaTam6

BAS**(**#PTP\_PARAMS**,**5**)**

PTP XcestaTam6 C\_DIS

#### ;ENDFOLD

;FOLD PTP cestaTam7 CONT Vel=5 % PDAT25 Tool[13]:Drat\_Polystyren Base[1]:Plocha001;%{PE}%R 8.3.44,%MKUKATPBASIS,%CMOVE,%VPTP,%P 1:PTP,

2:cestaTam7, 3:C\_DIS, 5:5, 7:PDAT25

\$BWDSTART**=**FALSE

PDAT\_ACT**=**PPDAT25

FDAT\_ACT**=**FcestaTam7

BAS**(**#PTP\_PARAMS**,**5**)**

PTP XcestaTam7 C\_DIS

#### ;ENDFOLD

;FOLD PTP cestaTam8 CONT Vel=5 % PDAT26 Tool[13]:Drat\_Polystyren Base[1]:Plocha001;%{PE}%R 8.3.44,%MKUKATPBASIS,%CMOVE,%VPTP,%P 1:PTP,

2:cestaTam8, 3:C\_DIS, 5:5, 7:PDAT26

\$BWDSTART**=**FALSE

PDAT\_ACT**=**PPDAT26

FDAT\_ACT**=**FcestaTam8

BAS**(**#PTP\_PARAMS**,**5**)**

PTP XcestaTam8 C\_DIS

;ENDFOLD

;cesta do Home

 ; Presun TCP (koncovynastroj) do HOME pozice ;FOLD PTP HOME13 Vel=20 % DEFAULT Tool[13]:Drat\_Polystyren Base[1]:Plocha001;%{PE}%R 8.3.44,%MKUKATPBASIS,%CMOVE,%VPTP,%P 1:PTP, 2:HOME13, 3:, 5:20, 7:DEFAULT \$BWDSTART**=**FALSE PDAT\_ACT**=**PDEFAULT FDAT\_ACT**=**FHOME13 BAS**(**#PTP\_PARAMS**,**10**)** PTP XHOME13 ;ENDFOLD

END

; funkce reznych bodu

DEF bodRezak\_10**(**NPozice**:** IN**,** XPozice**:** IN**,** YPozice**:** IN**,** ZPozice**:** IN**,** APozice**:** IN**,** BPozice**:** IN**,** CPozice**:** IN**)** DECL REAL NPozice**,** XPozice**,** YPozice**,** ZPozice**,** APozice**,** BPozice**,** CPozice

 XpracovniBodRezak**.**X **=** XPozice XpracovniBodRezak**.**Y **=** YPozice XpracovniBodRezak**.**Z **=** ZPozice **+** 100 XpracovniBodRezak**.**A **=** APozice **-** 4.4 ;XpracovniBodRezak.B = BPozice - NPozice/3.0 ;XpracovniBodRezak.B = BPozice XpracovniBodRezak**.**B **= (**YPozice**-**500**)\***20**/**1000 ;XpracovniBodRezak.B = 0 XpracovniBodRezak**.**C **=** CPozice

 ;FOLD LIN pracovniBodRezak CONT Vel=0.01 m/s CPDAT24 Tool[13]:Drat\_Polystyren Base[1]:Plocha001;%{PE}%R 8.3.44,%MKUKATPBASIS,%CMOVE,%VLIN,%P 1:LIN, 2:pracovniBodRezak, 3:C\_DIS C\_DIS, 5:0.01, 7:CPDAT24 \$BWDSTART**=**FALSE

 LDAT\_ACT**=**LCPDAT24 FDAT\_ACT**=**FpracovniBodRezak BAS**(**#CP\_PARAMS**,**0.01**)** LIN XpracovniBodRezak C\_DIS C\_DIS ;ENDFOLD

END

## **//////////////////////////////////////////////**

Drat\_PE\_2019\_02\_01\_21.dat – datovy soubor, obsahující potrebna data pro spravne fungovani roboticke jednotky

**//////////////////////////////////////////////**

&ACCESS RVO &REL 87 &PARAM EDITMASK **= \*** &PARAM TEMPLATE **=** C**:**\KRC\Roboter\Template\vorgabe &PARAM DISKPATH **=** KRC**:**\R1\Program\Danila DEFDAT Drat\_PE\_2019\_02\_01\_21 ;FOLD EXTERNAL DECLARATIONS;%{PE}%MKUKATPBASIS,%CEXT,%VCOMMON,%P ;FOLD BASISTECH EXT;%{PE}%MKUKATPBASIS,%CEXT,%VEXT,%P EXT BAS **(**BAS\_COMMAND **:**IN**,**REAL **:**IN **)** ;ENDFOLD (BASISTECH EXT) ;FOLD USER EXT;%{E}%MKUKATPUSER,%CEXT,%VEXT,%P ;Make yourmodificationshere ;ENDFOLD (USER EXT) ;ENDFOLD (EXTERNAL DECLARATIONS) DECL E6POS XHOME13**={**X 818.446411**,**Y 520.321533**,**Z 632.714294**,**A **-** 94.4100**,**B 0.00870240666**,**C 179.910828**,**S 2**,**T 2**,**E1 0.0**,**E2 0.0**,**E3 0.0**,**E4 0.0**,**E5 0.0**,**E6 0.0**}** DECL FDAT FHOME13**={**TOOL\_NO 13**,**BASE\_NO 1**,**IPO\_FRAME #BASE**,**POINT2**[]** " "**,**TQ\_STATE FALSE**}** DECL E6POS XpracovniBodRezak={X 818.440,Y -500.000,Z 293.233,A -94.4000,B -20.0000,C 180.000,E1 0.0,E2 0.0,E3 0.0,E4 0.0,E5 0.0,E6 0.0}

DECL FDAT FpracovniBodRezak**={**TOOL\_NO 13**,**BASE\_NO 1**,**IPO\_FRAME #BASE**,**POINT2**[]** " "**,**TQ\_STATE FALSE**}**

 DECL LDAT LCPDAT24**={**VEL 2.00000**,**ACC 100.000**,**APO\_DIST 100.000**,**APO\_FAC 50.0000**,**AXIS\_VEL 100.000**,**AXIS\_ACC 100.000**,**ORI\_TYP #VAR**,**CIRC\_TYP #BASE**,**JERK\_FAC 50.0000**,**GEAR\_JERK 50.0000**,**EXAX\_IGN 0**}**

DECL E6POS XCESTATAM5**={**X 818.122192**,**Y 526.580383**,**Z 282.337646**,**A **-**94.3961411**,**B **-**0.0365558974**,**C **-**

179.905899**,**S 2**,**T 10**,**E1 0.0**,**E2 0.0**,**E3 0.0**,**E4 0.0**,**E5 0.0**,**E6 0.0**}**

- DECL FDAT FcestaTam5**={**TOOL\_NO 13**,**BASE\_NO 1**,**IPO\_FRAME #BASE**,**POINT2**[]** " "**,**TQ\_STATE FALSE**}**
- DECL PDAT PPDAT21**={**VEL 100.000**,**ACC 100.000**,**APO\_DIST 100.000**,**APO\_MODE #CDIS**,**GEAR\_JERK 50.0000**,**EXAX\_IGN 0**}**
- DECL E6POS XCESTATAM4**={**X 818.384399**,**Y 526.576721**,**Z 491.289856**,**A **-**94.3961411**,**B **-**0.0365559235**,**C **-**

179.905899**,**S 2**,**T 10**,**E1 0.0**,**E2 0.0**,**E3 0.0**,**E4 0.0**,**E5 0.0**,**E6 0.0**}**

- DECL FDAT FcestaTam4**={**TOOL\_NO 13**,**BASE\_NO 1**,**IPO\_FRAME #BASE**,**POINT2**[]** " "**,**TQ\_STATE FALSE**}**
- DECL PDAT PPDAT22**={**VEL 100.000**,**ACC 100.000**,**APO\_DIST 100.000**,**APO\_MODE #CDIS**,**GEAR\_JERK 50.0000**,**EXAX\_IGN 0**}** DECL E6POS XCESTATAM3**={**X 818.457764**,**Y 526.575684**,**Z 549.791077**,**A **-**94.3961411**,**B **-**0.0365559347**,**C **-**
- 179.905899**,**S 2**,**T 10**,**E1 0.0**,**E2 0.0**,**E3 0.0**,**E4 0.0**,**E5 0.0**,**E6 0.0**}**
- DECL FDAT FcestaTam3**={**TOOL\_NO 13**,**BASE\_NO 1**,**IPO\_FRAME #BASE**,**POINT2**[]** " "**,**TQ\_STATE FALSE**}**
- DECL PDAT PPDAT23**={**VEL 100.000**,**ACC 100.000**,**APO\_DIST 100.000**,**APO\_MODE #CDIS**,**GEAR\_JERK 50.0000**,**EXAX\_IGN 0**}**
- DECL E6POS XCESTATAM6**={**X 819.062073**,**Y **-**519.915161**,**Z 301.248718**,**A **-**94.3486938**,**B **-**24.4221268**,**C **-**

178.647308**,**S 2**,**T 2**,**E1 0.0**,**E2 0.0**,**E3 0.0**,**E4 0.0**,**E5 0.0**,**E6 0.0**}**

- DECL FDAT FcestaTam6**={**TOOL\_NO 13**,**BASE\_NO 1**,**IPO\_FRAME #BASE**,**POINT2**[]** " "**,**TQ\_STATE FALSE**}**
- DECL PDAT PPDAT24**={**VEL 100.000**,**ACC 100.000**,**APO\_DIST 100.000**,**APO\_MODE #CDIS**,**GEAR\_JERK 50.0000**,**EXAX\_IGN 0**}**
- DECL E6POS XCESTATAM7**={**X 821.614075**,**Y **-**724.400208**,**Z 452.213470**,**A **-**96.0832**,**B **-**51.1655807**,**C **-**
- 175.430878**,**S 2**,**T 2**,**E1 0.0**,**E2 0.0**,**E3 0.0**,**E4 0.0**,**E5 0.0**,**E6 0.0**}**
- DECL FDAT FcestaTam7**={**TOOL\_NO 13**,**BASE\_NO 1**,**IPO\_FRAME #BASE**,**POINT2**[]** " "**,**TQ\_STATE FALSE**}**
- DECL PDAT PPDAT25**={**VEL 100.000**,**ACC 100.000**,**APO\_DIST 100.000**,**APO\_MODE #CDIS**,**GEAR\_JERK 50.0000**,**EXAX\_IGN 0**}** DECL E6POS XCESTATAM8**={**X 822.002**,**Y **-**637.913574**,**Z 944.270142**,**A **-**104.022942**,**B **-**73.7771606**,**C **-**
- 166.589096**,**S 2**,**T 2**,**E1 0.0**,**E2 0.0**,**E3 0.0**,**E4 0.0**,**E5 0.0**,**E6 0.0**}**
- DECL FDAT FcestaTam8**={**TOOL\_NO 13**,**BASE\_NO 1**,**IPO\_FRAME #BASE**,**POINT2**[]** " "**,**TQ\_STATE FALSE**}**
- DECL PDAT PPDAT26**={**VEL 100.000**,**ACC 100.000**,**APO\_DIST 100.000**,**APO\_MODE #CDIS**,**GEAR\_JERK 50.0000**,**EXAX\_IGN 0**}** ENDDAT